**03 June, 2018**

# **WHAT IS ACCELERATION ON A MOUSE**

Document Filetype: PDF | 439.08 KB

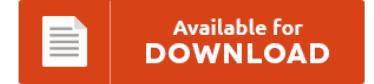

## **WHAT IS ACCELERATION ON A MOUSE**

To get **WHAT IS ACCELERATION ON A MOUSE** PDF, make sure you follow the hyperlink and save the document or have access to other information which might be highly relevant to WHAT IS ACCELERATION ON A MOUSE ebook.

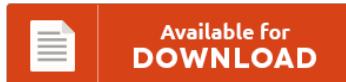

### **Other Useful References**

Below are a handful of other documents related to **"What Is Acceleration On A Mouse"**.

#### **What Is Acceleration On A Mouse**

Mouse acceleration is something most Mac users don't think twice about, many aren't aware it even exists. People often confuse the polling rate of a gaming mouse with its dpi value - and even more people don't even know what any of. But have you ever thought about the reason for this?. I've never had an issue with mouse sensitivity/speed, and now I hear topics about "disabling mouse acceleration" [never done it,...

#### **Anker Mouse Buttons Open Chrome**

Google Chrome can be made full. How to configure the mouse in. "Select your primary button" sets the button allocation. Hello Since I upgraded to Windows 10 I sadly have problems with the mouse cursor being laggy in some situations. In addition, you might be able to click the middle button or wheel on your mouse to open a link in a new tab. Anker 2.4G Wireless Vertical Ergonomic Optical Mouse Unboxing.

#### **Angular Speed To Linear Speed**

We'll use these formulas in some of the linear/angular speed problems below. Have you ever heard of angular speed? What is Linear Speed, Angular Speed and Arc Length? In physics, the formula to determine linear speed is expressed as v = s/t. This formula tells users an object's average or non-accelerated linear speed, or velocity. Linear speed measures the actual distance traveled, often in feet per minute. Remember that you typically use...

#### **Razer Deathadder Elite Drivers**

Buy Razer DeathAdder Elite - Multi-Color Ergonomic Gaming Mouse with fast shipping and top-rated customer service.Once you know, you Newegg!. The new Deathadder Elite continues that. Razer DeathAdder Elite gaming mouse. Install Razer Mouse Drivers on Windows. Razer DeathAdder Elite mice PC hardware. Gaming giant Razer can't be accused of resting on its laurels.

#### **The Trajectory Of The Anthropocene: The Great Acceleration**

View all notes Given the extensivity of this scholarly trajectory. Mixed feelings over climate change communication in. The trajectory of the Anthropocene: The Great Acceleration. The Trajectory of the Anthropocene: The Great Acceleration. Note: "academic arguments against research into GE have been erroneously premised on the possibility of future deployment when in truth this deployment already happened, even if unintended.".

#### **How To Tension Wire Rope**

Wire rope spooling-Technology is the technology to prevent wire rope getting snagged when spooled especially in. Curtain cable tension wire system - covered glasses dishwasher safe See more. So the tension in this wire is 100 square root of 3, which completely offsets to the left and the x component of this wire is 100 square root of 3 Newtons to the right. Show 20 40 80 160 (1-4 of 4) Do...

#### **What Is Lift Height Mouse**

A wireless laser mouse that lets you power on with a three-year battery life and a tiny, leave-in receiver The keyboard tray/mouse platform combo features an easy-to-use lift, release, and lock height adjustment mechanism that gives you all the height you need to keep you comfortable at the keys. Adjust the keyboard and/or chair height so the. While I don't have that mouse myself, Google tells me that has been an ongoing...

#### **Logitech Mouse Not Working Macbook Pro**

Even people who don't like mouse touchpads like the MacBook's mouse. Logitech MX Anywhere 2 wireless mouse. Hi everyone, I'm having a problem with my logitech mouse on my mac. The strange thing is that the mouse pointer moves on the screen fine, but the mouse. Here's how to fix a Mac mouse, and what to do if your Apple mouse has stopped working.

#### **What Is A Ptu On A Car**

This video describes using the necessary tools and procedure to replace the intermediate shaft seal of transmission power transfer unit PTU found in 07-13 fo. Do not assume that a condition described affects your car or truck. I just bought a 2014 SHO from "Garber" a certified dealer up in Saginaw Michigan. So far the car has been wonderful besides two things:. Started with an oil change and evolved into a carrier...

#### **Definition Of Acceleration In Science**

Velocity is the preferred measure of "speed" when dealing with anything scientific as it can be. As a matter of fact, I can also define science another way: Science is the belief in the ignorance of experts. Yes, that's right, a change in the direction of motion results in an acceleration even if the moving object neither sped up nor slowed down. Therefore, the problem boils down to the definition of uniform...

#### **What Is A Stringer On Stairs**

Be sure to calculate the rise and the run, factoring in for tread and riser thickness, and making a drawing. Low and high deck stringer stair installation tips. Learn how replace or cover your stairs' existing treads and risers with hardwood flooring by following this step-by. The sides of the stairs, or stringers, are cut from 2x12 boards. To calculate the shape of your stringer you will have to determine several measurements....

#### **Drag Force Definition Physics**

Weight is defined as the force of gravity acting on an object. What Is Magnitude in Physics? How to Calculate Tension in Physics. Drag (R, D, F d) The force that resists the motion of. Learn about the definition of acceleration in physics.